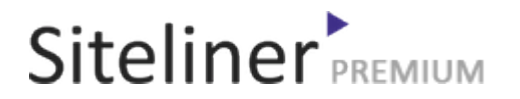

#### Internal Links Out for fr.wikipedia.org/wiki/Aide:Utilitaires

Completed 05:04:45 pm GMT on Jun 26, 2024

#### Top Issues

 6,782 pages were not scanned. Related domains were found on your site.

#### Your Pages

 2,895 pages scanned of 9,677 found. Normal Pages: 243 Skipped, Redirect: 6 Skipped, robots.txt: 2,645 Skipped, Noindex: 1 Not Scanned: 6,782

#### Duplicate Content

 Duplicate Content: 8% Common Content: 11% Unique Content: 81%

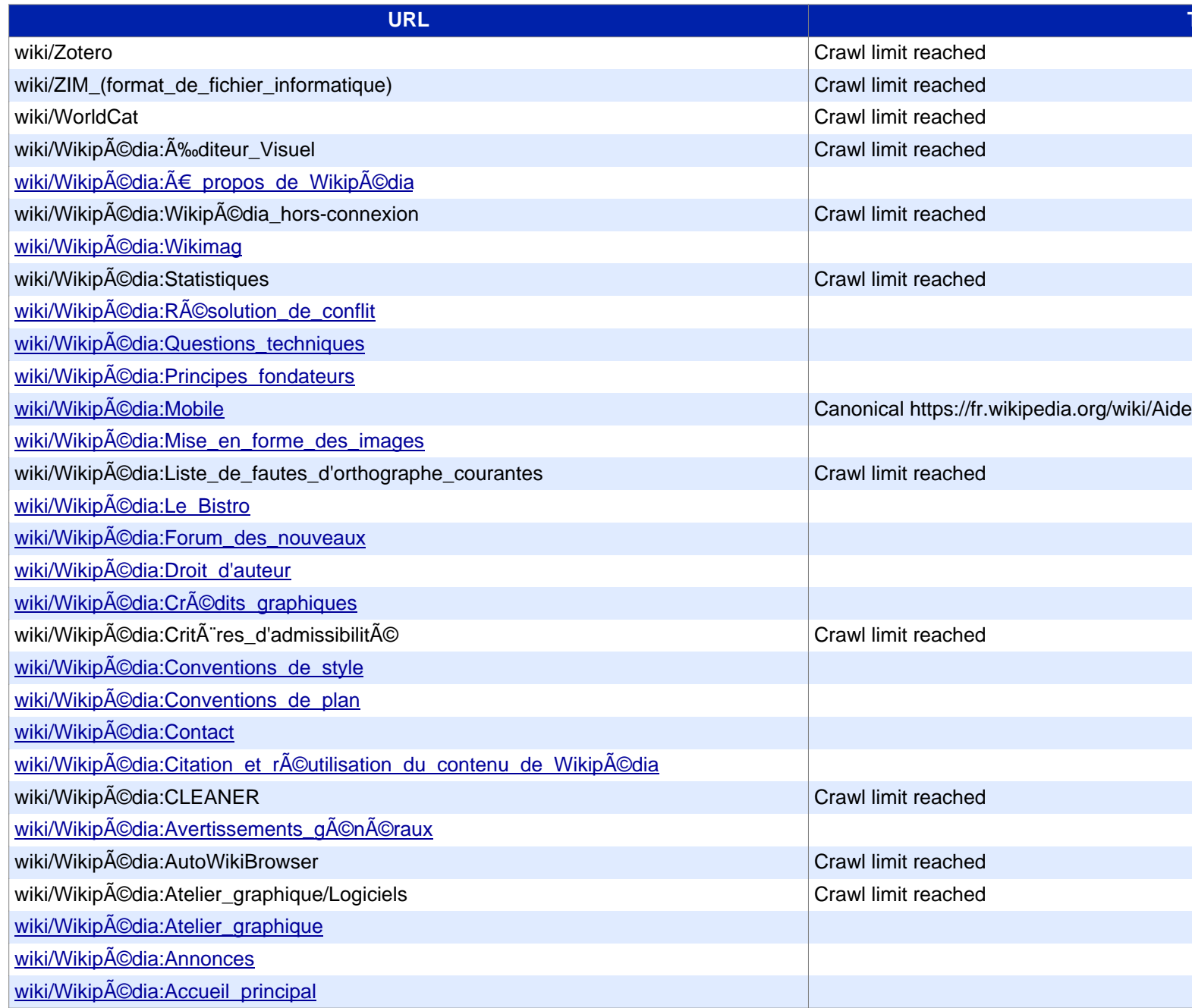

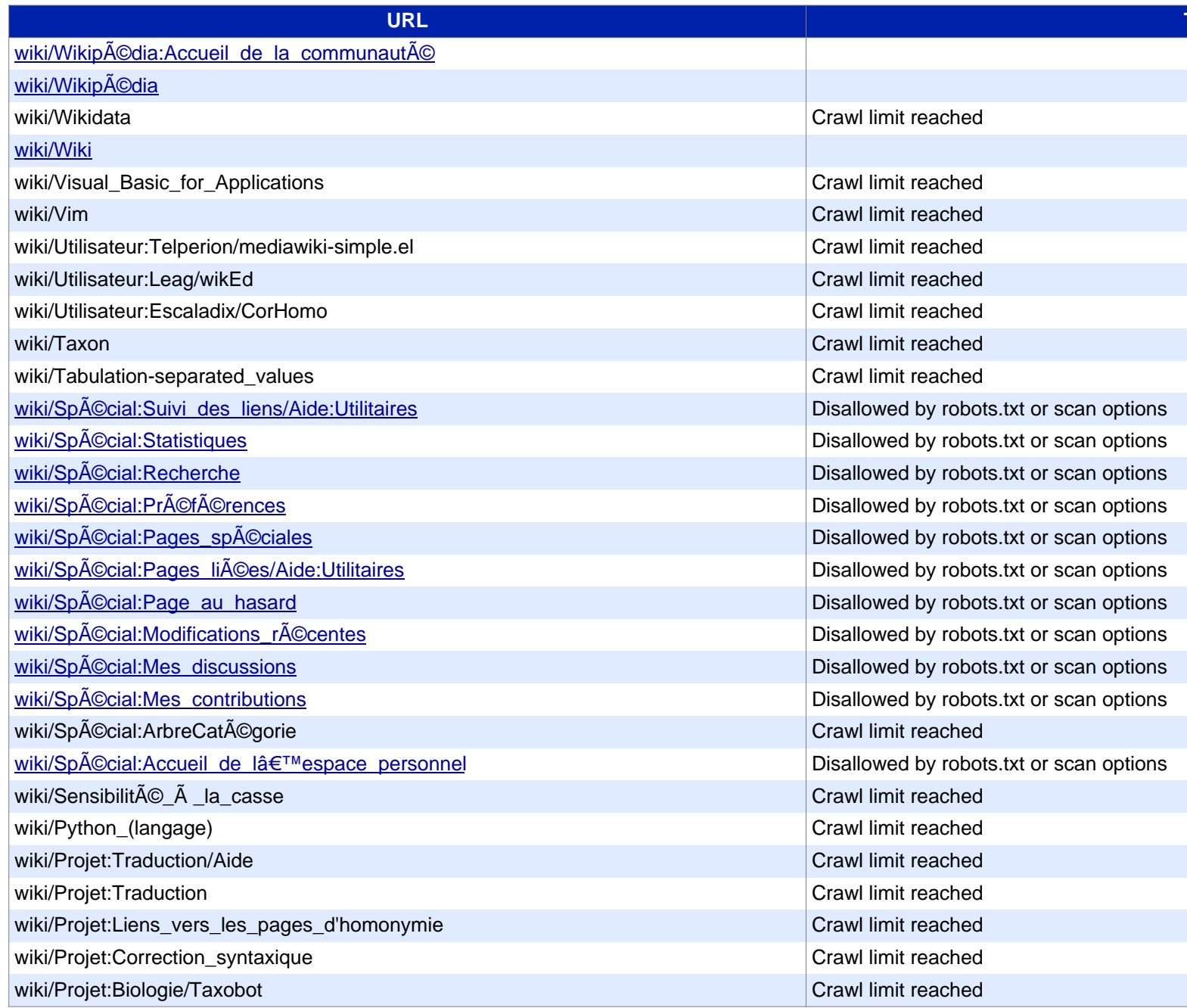

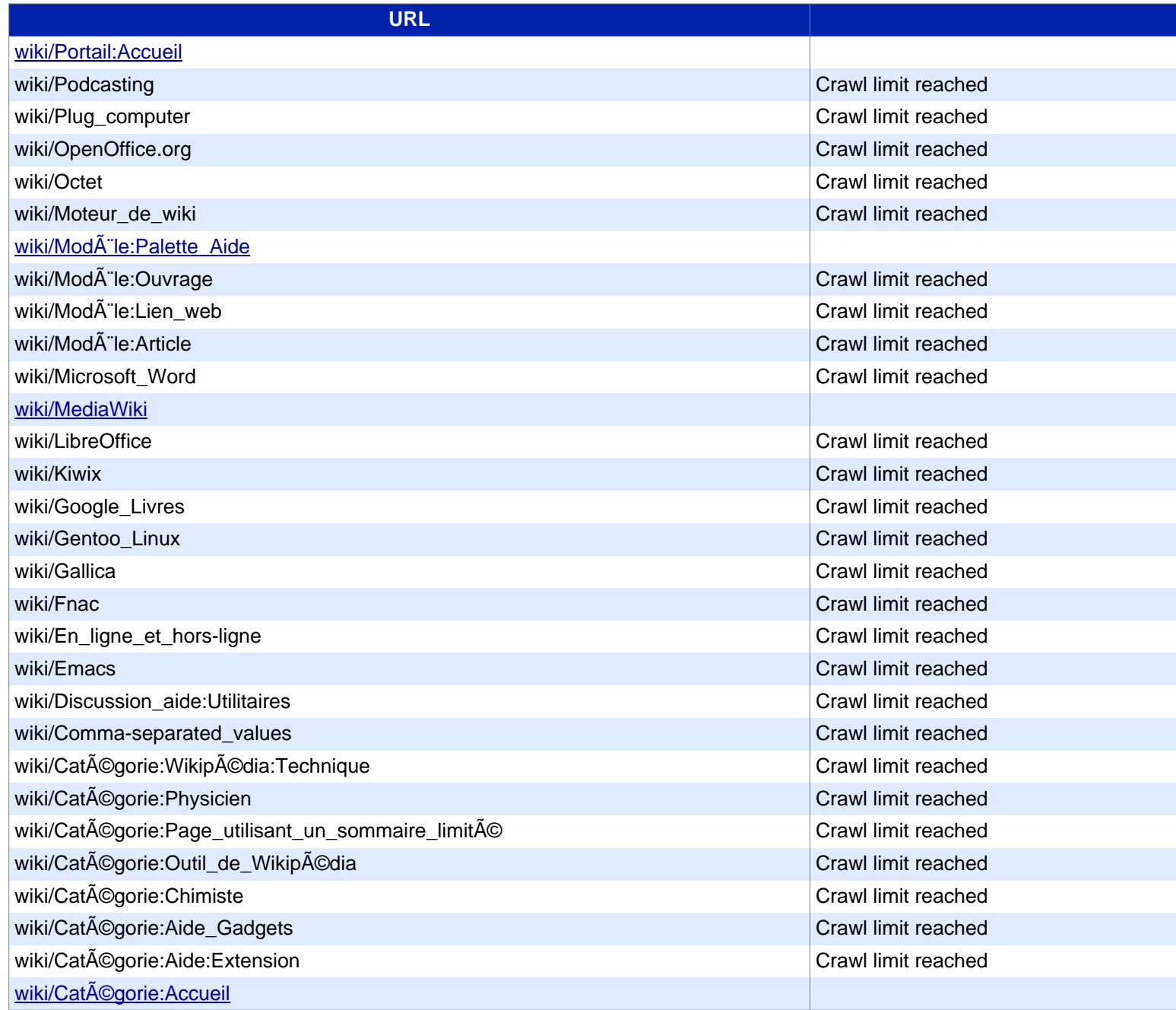

ł,

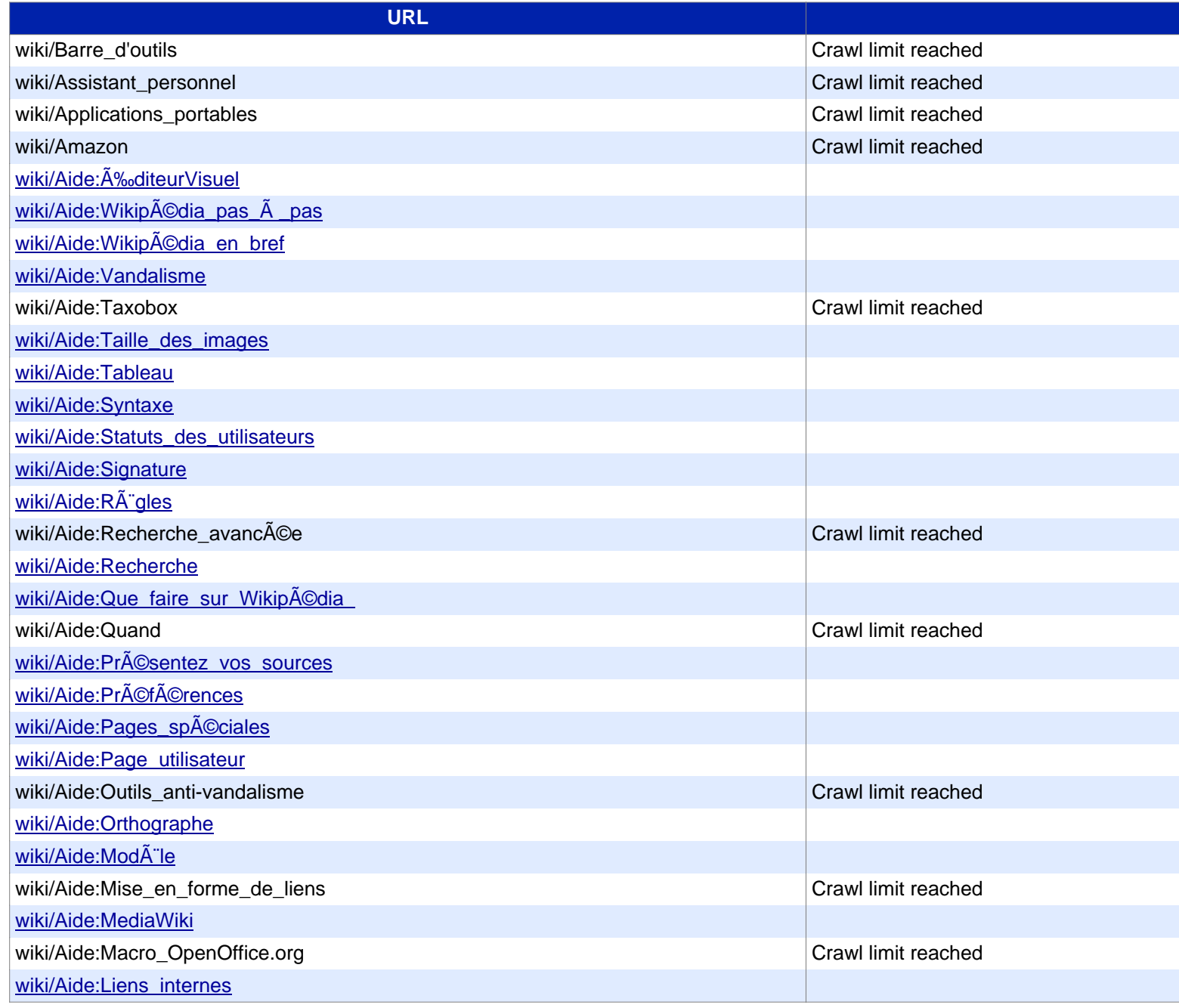

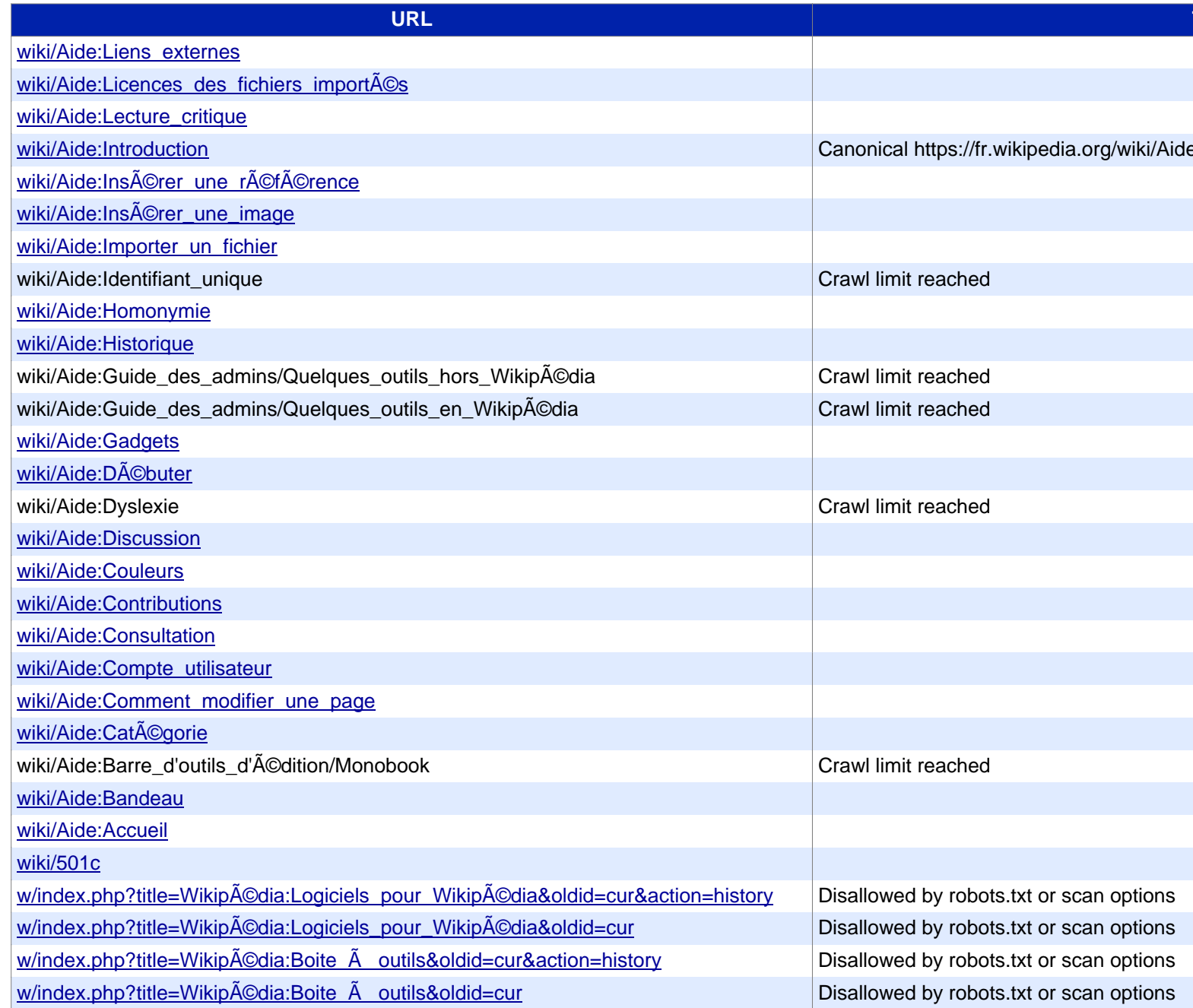

**[URL](https://www.siteliner.com/fr.wikipedia.org/w/index.php?title=Aide:Utilitaires&veaction=edit§ion=7&siteliner-scheme=https) Title** [w/index.php?title=Spécial:UrlShortener&url=https://fr.wiki](https://www.siteliner.com/fr.wikipedia.org/w/index.php?title=Aide:Utilitaires&veaction=edit§ion=6&siteliner-scheme=https)pedia.org/wiki/Aide:Utilitaires Disallowed by robots.txt or scan options w/index.php?title=Spũcial:QrCode&url=https://fr.wikipedia.org/wiki/Aide:Utilitaires Disallowed by robots.txt or scan options [w/index.php?title=Spécial:Livre&bookcmd=book\\_creator&](https://www.siteliner.com/fr.wikipedia.org/w/index.php?title=Aide:Utilitaires&veaction=edit§ion=4&siteliner-scheme=https)referer=Aide:Utilitaires Disallowed by robots.txt or scan options [w/index.php?title=Spécial:DownloadAsPdf&page=Aide:Uti](https://www.siteliner.com/fr.wikipedia.org/w/index.php?title=Aide:Utilitaires&veaction=edit§ion=38&siteliner-scheme=https)litaires& Disallowed by robots.txt or scan options [action=show-download-screen](https://www.siteliner.com/fr.wikipedia.org/w/index.php?title=Aide:Utilitaires&veaction=edit§ion=37&siteliner-scheme=https) [w/index.php?title=Spécial:Créer\\_un\\_compte&returnto=A](https://www.siteliner.com/fr.wikipedia.org/w/index.php?title=Aide:Utilitaires&veaction=edit§ion=36&siteliner-scheme=https)ide:Utilitaires Disallowed by robots.txt or scan options [w/index.php?title=Spécial:Connexion&returnto=Aide:Utilita](https://www.siteliner.com/fr.wikipedia.org/w/index.php?title=Aide:Utilitaires&veaction=edit§ion=35&siteliner-scheme=https)ires Disallowed by robots.txt or scan options w/index.php?title=ModA<sup>T</sup>le:Palette\_Aide&action=edit Disallowed by robots.txt or scan options [w/index.php?title=Aide:Éditeurs\\_de\\_texte\\_et\\_Wikipédia&](https://www.siteliner.com/fr.wikipedia.org/w/index.php?title=Aide:Utilitaires&veaction=edit§ion=33&siteliner-scheme=https)action=edit&redlink=1 Disallowed by robots.txt or scan options [w/index.php?title=Aide:Utilitaires&veaction=edit&section=9](https://www.siteliner.com/fr.wikipedia.org/w/index.php?title=Aide:Utilitaires&veaction=edit§ion=32&siteliner-scheme=https) Disallowed by robots.txt or scan options [w/index.php?title=Aide:Utilitaires&veaction=edit&section=8](https://www.siteliner.com/fr.wikipedia.org/w/index.php?title=Aide:Utilitaires&veaction=edit§ion=31&siteliner-scheme=https) Disallowed by robots.txt or scan options [w/index.php?title=Aide:Utilitaires&veaction=edit&section=7](https://www.siteliner.com/fr.wikipedia.org/w/index.php?title=Aide:Utilitaires&veaction=edit§ion=30&siteliner-scheme=https) Disallowed by robots.txt or scan options [w/index.php?title=Aide:Utilitaires&veaction=edit&section=6](https://www.siteliner.com/fr.wikipedia.org/w/index.php?title=Aide:Utilitaires&veaction=edit§ion=3&siteliner-scheme=https) Disallowed by robots.txt or scan options [w/index.php?title=Aide:Utilitaires&veaction=edit&section=5](https://www.siteliner.com/fr.wikipedia.org/w/index.php?title=Aide:Utilitaires&veaction=edit§ion=29&siteliner-scheme=https) Disallowed by robots.txt or scan options [w/index.php?title=Aide:Utilitaires&veaction=edit&section=4](https://www.siteliner.com/fr.wikipedia.org/w/index.php?title=Aide:Utilitaires&veaction=edit§ion=28&siteliner-scheme=https) Disallowed by robots.txt or scan options [w/index.php?title=Aide:Utilitaires&veaction=edit&section=38](https://www.siteliner.com/fr.wikipedia.org/w/index.php?title=Aide:Utilitaires&veaction=edit§ion=27&siteliner-scheme=https) Disallowed by robots.txt or scan options [w/index.php?title=Aide:Utilitaires&veaction=edit&section=37](https://www.siteliner.com/fr.wikipedia.org/w/index.php?title=Aide:Utilitaires&veaction=edit§ion=26&siteliner-scheme=https) Disallowed by robots.txt or scan options [w/index.php?title=Aide:Utilitaires&veaction=edit&section=36](https://www.siteliner.com/fr.wikipedia.org/w/index.php?title=Aide:Utilitaires&veaction=edit§ion=25&siteliner-scheme=https) Disallowed by robots.txt or scan options w/index.php?title=Aide:Utilitaires&veaction=edit&section=35 Disallowed by robots.txt or scan options w/index.php?title=Aide:Utilitaires&veaction=edit&section=34 Disallowed by robots.txt or scan options w/index.php?title=Aide:Utilitaires&veaction=edit&section=33 Disallowed by robots.txt or scan options w/index.php?title=Aide:Utilitaires&veaction=edit&section=32 Disallowed by robots.txt or scan options w/index.php?title=Aide:Utilitaires&veaction=edit&section=31 Disallowed by robots.txt or scan options w/index.php?title=Aide:Utilitaires&veaction=edit&section=30 Disallowed by robots.txt or scan options w/index.php?title=Aide:Utilitaires&veaction=edit&section=3 Disallowed by robots.txt or scan options w/index.php?title=Aide:Utilitaires&veaction=edit&section=29 Disallowed by robots.txt or scan options w/index.php?title=Aide:Utilitaires&veaction=edit&section=28 Disallowed by robots.txt or scan options w/index.php?title=Aide:Utilitaires&veaction=edit&section=27 | | Disallowed by robots.txt or scan options w/index.php?title=Aide:Utilitaires&veaction=edit&section=26 Disallowed by robots.txt or scan options

w/index.php?title=Aide:Utilitaires&veaction=edit&section=25 | Disallowed by robots.txt or scan options

#### **[URL](https://www.siteliner.com/fr.wikipedia.org/w/index.php?title=Aide:Utilitaires&veaction=edit§ion=14&siteliner-scheme=https) Title**

[w/index.php?title=Aide:Utilitaires&veaction=edit&section=24](https://www.siteliner.com/fr.wikipedia.org/w/index.php?title=Aide:Utilitaires&veaction=edit§ion=13&siteliner-scheme=https) Disallowed by robots.txt or scan options [w/index.php?title=Aide:Utilitaires&veaction=edit&section=23](https://www.siteliner.com/fr.wikipedia.org/w/index.php?title=Aide:Utilitaires&veaction=edit§ion=12&siteliner-scheme=https) Disallowed by robots.txt or scan options [w/index.php?title=Aide:Utilitaires&veaction=edit&section=22](https://www.siteliner.com/fr.wikipedia.org/w/index.php?title=Aide:Utilitaires&veaction=edit§ion=11&siteliner-scheme=https) Disallowed by robots.txt or scan options [w/index.php?title=Aide:Utilitaires&veaction=edit&section=21](https://www.siteliner.com/fr.wikipedia.org/w/index.php?title=Aide:Utilitaires&veaction=edit§ion=10&siteliner-scheme=https) Disallowed by robots.txt or scan options [w/index.php?title=Aide:Utilitaires&veaction=edit&section=20](https://www.siteliner.com/fr.wikipedia.org/w/index.php?title=Aide:Utilitaires&veaction=edit§ion=1&siteliner-scheme=https) Disallowed by robots.txt or scan options [w/index.php?title=Aide:Utilitaires&veaction=edit&](https://www.siteliner.com/fr.wikipedia.org/w/index.php?title=Aide:Utilitaires&veaction=edit&siteliner-scheme=https)section=2 Disallowed by robots.txt or scan options [w/index.php?title=Aide:Utilitaires&veaction=edit&](https://www.siteliner.com/fr.wikipedia.org/w/index.php?title=Aide:Utilitaires&printable=yes&siteliner-scheme=https)section=19 Disallowed by robots.txt or scan options [w/index.php?title=Aide:Utilitaires&veaction=edit&sec](https://www.siteliner.com/fr.wikipedia.org/w/index.php?title=Aide:Utilitaires&oldid=215130557&siteliner-scheme=https)tion=18 Disallowed by robots.txt or scan options [w/index.php?title=Aide:Utilitaires&veaction=e](https://www.siteliner.com/fr.wikipedia.org/w/index.php?title=Aide:Utilitaires&action=info&siteliner-scheme=https)dit&section=17 Disallowed by robots.txt or scan options [w/index.php?title=Aide:Utilitaires&veaction=edit&](https://www.siteliner.com/fr.wikipedia.org/w/index.php?title=Aide:Utilitaires&action=history&siteliner-scheme=https)section=16 Disallowed by robots.txt or scan options [w/index.php?title=Aide:Utilitaires&veaction=edit&section=](https://www.siteliner.com/fr.wikipedia.org/w/index.php?title=Aide:Utilitaires&action=edit§ion=9&siteliner-scheme=https)15 Disallowed by robots.txt or scan options [w/index.php?title=Aide:Utilitaires&veaction=edit&section=](https://www.siteliner.com/fr.wikipedia.org/w/index.php?title=Aide:Utilitaires&action=edit§ion=8&siteliner-scheme=https)14 Disallowed by robots.txt or scan options [w/index.php?title=Aide:Utilitaires&veaction=edit&section=](https://www.siteliner.com/fr.wikipedia.org/w/index.php?title=Aide:Utilitaires&action=edit§ion=7&siteliner-scheme=https)13 Disallowed by robots.txt or scan options [w/index.php?title=Aide:Utilitaires&veaction=edit&section=](https://www.siteliner.com/fr.wikipedia.org/w/index.php?title=Aide:Utilitaires&action=edit§ion=6&siteliner-scheme=https)12 Disallowed by robots.txt or scan options [w/index.php?title=Aide:Utilitaires&veaction=edit&section=](https://www.siteliner.com/fr.wikipedia.org/w/index.php?title=Aide:Utilitaires&action=edit§ion=5&siteliner-scheme=https)11 Disallowed by robots.txt or scan options [w/index.php?title=Aide:Utilitaires&veaction=edit&section=](https://www.siteliner.com/fr.wikipedia.org/w/index.php?title=Aide:Utilitaires&action=edit§ion=4&siteliner-scheme=https)10 Disallowed by robots.txt or scan options [w/index.php?title=Aide:Utilitaires&veaction=edit&section=1](https://www.siteliner.com/fr.wikipedia.org/w/index.php?title=Aide:Utilitaires&action=edit§ion=38&siteliner-scheme=https) Disallowed by robots.txt or scan options [w/index.php?title=Aide:Utilitaires&veaction=edit](https://www.siteliner.com/fr.wikipedia.org/w/index.php?title=Aide:Utilitaires&action=edit§ion=37&siteliner-scheme=https) Disallowed by robots.txt or scan options w/index.php?title=Aide:Utilitaires&printable=yes Disallowed by robots.txt or scan options w/index.php?title=Aide:Utilitaires&oldid=215130557 Disallowed by robots.txt or scan options w/index.php?title=Aide:Utilitaires&action=info Disallowed by robots.txt or scan options w/index.php?title=Aide:Utilitaires&action=history Disallowed by robots.txt or scan options w/index.php?title=Aide:Utilitaires&action=edit&section=9 Disallowed by robots.txt or scan options w/index.php?title=Aide:Utilitaires&action=edit&section=8 | Disallowed by robots.txt or scan options w/index.php?title=Aide:Utilitaires&action=edit&section=7 Disallowed by robots.txt or scan options w/index.php?title=Aide:Utilitaires&action=edit&section=6 Disallowed by robots.txt or scan options w/index.php?title=Aide:Utilitaires&action=edit&section=5 Disallowed by robots.txt or scan options w/index.php?title=Aide:Utilitaires&action=edit&section=4 | Disallowed by robots.txt or scan options w/index.php?title=Aide:Utilitaires&action=edit&section=38 Disallowed by robots.txt or scan options w/index.php?title=Aide:Utilitaires&action=edit&section=37 Disallowed by robots.txt or scan options

#### **[URL](https://www.siteliner.com/fr.wikipedia.org/w/index.php?title=Aide:Utilitaires&action=edit§ion=26&siteliner-scheme=https) Title**

[w/index.php?title=Aide:Utilitaires&action=edit&section=36](https://www.siteliner.com/fr.wikipedia.org/w/index.php?title=Aide:Utilitaires&action=edit§ion=25&siteliner-scheme=https) Disallowed by robots.txt or scan options [w/index.php?title=Aide:Utilitaires&action=edit&section=35](https://www.siteliner.com/fr.wikipedia.org/w/index.php?title=Aide:Utilitaires&action=edit§ion=24&siteliner-scheme=https) Disallowed by robots.txt or scan options [w/index.php?title=Aide:Utilitaires&action=edit&section=34](https://www.siteliner.com/fr.wikipedia.org/w/index.php?title=Aide:Utilitaires&action=edit§ion=23&siteliner-scheme=https) Disallowed by robots.txt or scan options [w/index.php?title=Aide:Utilitaires&action=edit&section=33](https://www.siteliner.com/fr.wikipedia.org/w/index.php?title=Aide:Utilitaires&action=edit§ion=22&siteliner-scheme=https) Disallowed by robots.txt or scan options [w/index.php?title=Aide:Utilitaires&action=edit&section=32](https://www.siteliner.com/fr.wikipedia.org/w/index.php?title=Aide:Utilitaires&action=edit§ion=21&siteliner-scheme=https) Disallowed by robots.txt or scan options [w/index.php?title=Aide:Utilitaires&action=edit&section=31](https://www.siteliner.com/fr.wikipedia.org/w/index.php?title=Aide:Utilitaires&action=edit§ion=20&siteliner-scheme=https) Disallowed by robots.txt or scan options [w/index.php?title=Aide:Utilitaires&action=edit&section=3](https://www.siteliner.com/fr.wikipedia.org/w/index.php?title=Aide:Utilitaires&action=edit§ion=2&siteliner-scheme=https)0 Disallowed by robots.txt or scan options [w/index.php?title=Aide:Utilitaires&action=edit&section=3](https://www.siteliner.com/fr.wikipedia.org/w/index.php?title=Aide:Utilitaires&action=edit§ion=19&siteliner-scheme=https) Disallowed by robots.txt or scan options [w/index.php?title=Aide:Utilitaires&action=edit&section=29](https://www.siteliner.com/fr.wikipedia.org/w/index.php?title=Aide:Utilitaires&action=edit§ion=18&siteliner-scheme=https) Disallowed by robots.txt or scan options [w/index.php?title=Aide:Utilitaires&action=edit&section=28](https://www.siteliner.com/fr.wikipedia.org/w/index.php?title=Aide:Utilitaires&action=edit§ion=17&siteliner-scheme=https) Disallowed by robots.txt or scan options [w/index.php?title=Aide:Utilitaires&action=edit&section=27](https://www.siteliner.com/fr.wikipedia.org/w/index.php?title=Aide:Utilitaires&action=edit§ion=16&siteliner-scheme=https) Disallowed by robots.txt or scan options [w/index.php?title=Aide:Utilitaires&action=edit&section=26](https://www.siteliner.com/fr.wikipedia.org/w/index.php?title=Aide:Utilitaires&action=edit§ion=15&siteliner-scheme=https) Disallowed by robots.txt or scan options [w/index.php?title=Aide:Utilitaires&action=edit&section=25](https://www.siteliner.com/fr.wikipedia.org/w/index.php?title=Aide:Utilitaires&action=edit§ion=14&siteliner-scheme=https) Disallowed by robots.txt or scan options [w/index.php?title=Aide:Utilitaires&action=edit&section=24](https://www.siteliner.com/fr.wikipedia.org/w/index.php?title=Aide:Utilitaires&action=edit§ion=13&siteliner-scheme=https) Disallowed by robots.txt or scan options [w/index.php?title=Aide:Utilitaires&action=edit&section=23](https://www.siteliner.com/fr.wikipedia.org/w/index.php?title=Aide:Utilitaires&action=edit§ion=12&siteliner-scheme=https) Disallowed by robots.txt or scan options [w/index.php?title=Aide:Utilitaires&action=edit&section=22](https://www.siteliner.com/fr.wikipedia.org/w/index.php?title=Aide:Utilitaires&action=edit§ion=11&siteliner-scheme=https) Disallowed by robots.txt or scan options [w/index.php?title=Aide:Utilitaires&action=edit&section=21](https://www.siteliner.com/fr.wikipedia.org/w/index.php?title=Aide:Utilitaires&action=edit§ion=10&siteliner-scheme=https) Disallowed by robots.txt or scan options [w/index.php?title=Aide:Utilitaires&action=edit&section=2](https://www.siteliner.com/fr.wikipedia.org/w/index.php?title=Aide:Utilitaires&action=edit§ion=1&siteliner-scheme=https)0 Disallowed by robots.txt or scan options w/index.php?title=Aide:Utilitaires&action=edit&section=2 Disallowed by robots.txt or scan options w/index.php?title=Aide:Utilitaires&action=edit&section=19 | Disallowed by robots.txt or scan options w/index.php?title=Aide:Utilitaires&action=edit&section=18 Disallowed by robots.txt or scan options w/index.php?title=Aide:Utilitaires&action=edit&section=17 Disallowed by robots.txt or scan options w/index.php?title=Aide:Utilitaires&action=edit&section=16 Disallowed by robots.txt or scan options w/index.php?title=Aide:Utilitaires&action=edit&section=15 | Disallowed by robots.txt or scan options w/index.php?title=Aide:Utilitaires&action=edit&section=14 Disallowed by robots.txt or scan options w/index.php?title=Aide:Utilitaires&action=edit&section=13 Disallowed by robots.txt or scan options w/index.php?title=Aide:Utilitaires&action=edit&section=12 Disallowed by robots.txt or scan options w/index.php?title=Aide:Utilitaires&action=edit&section=11 Disallowed by robots.txt or scan options w/index.php?title=Aide:Utilitaires&action=edit&section=10 Disallowed by robots.txt or scan options w/index.php?title=Aide:Utilitaires&action=edit&section=1 Disallowed by robots.txt or scan options

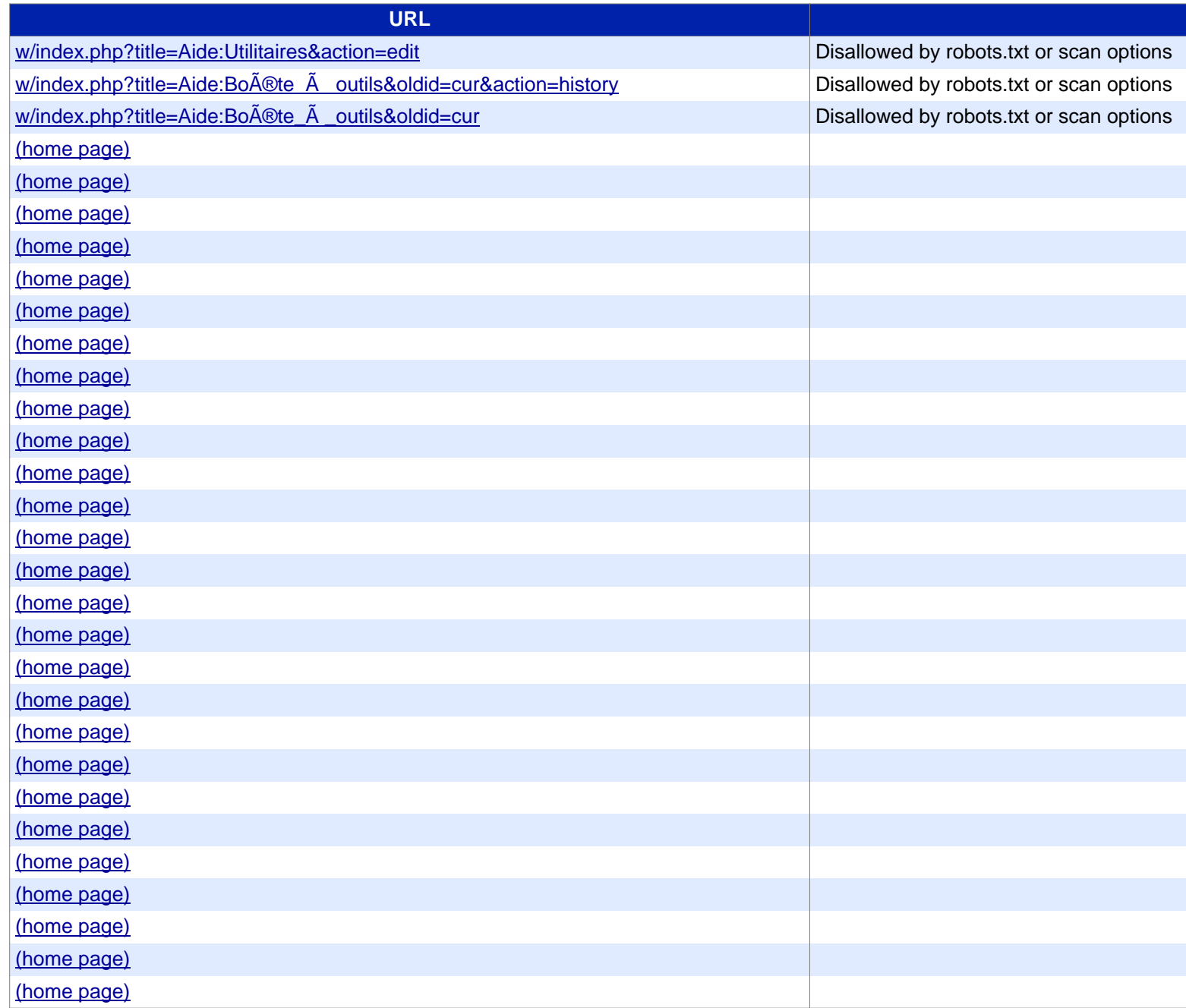

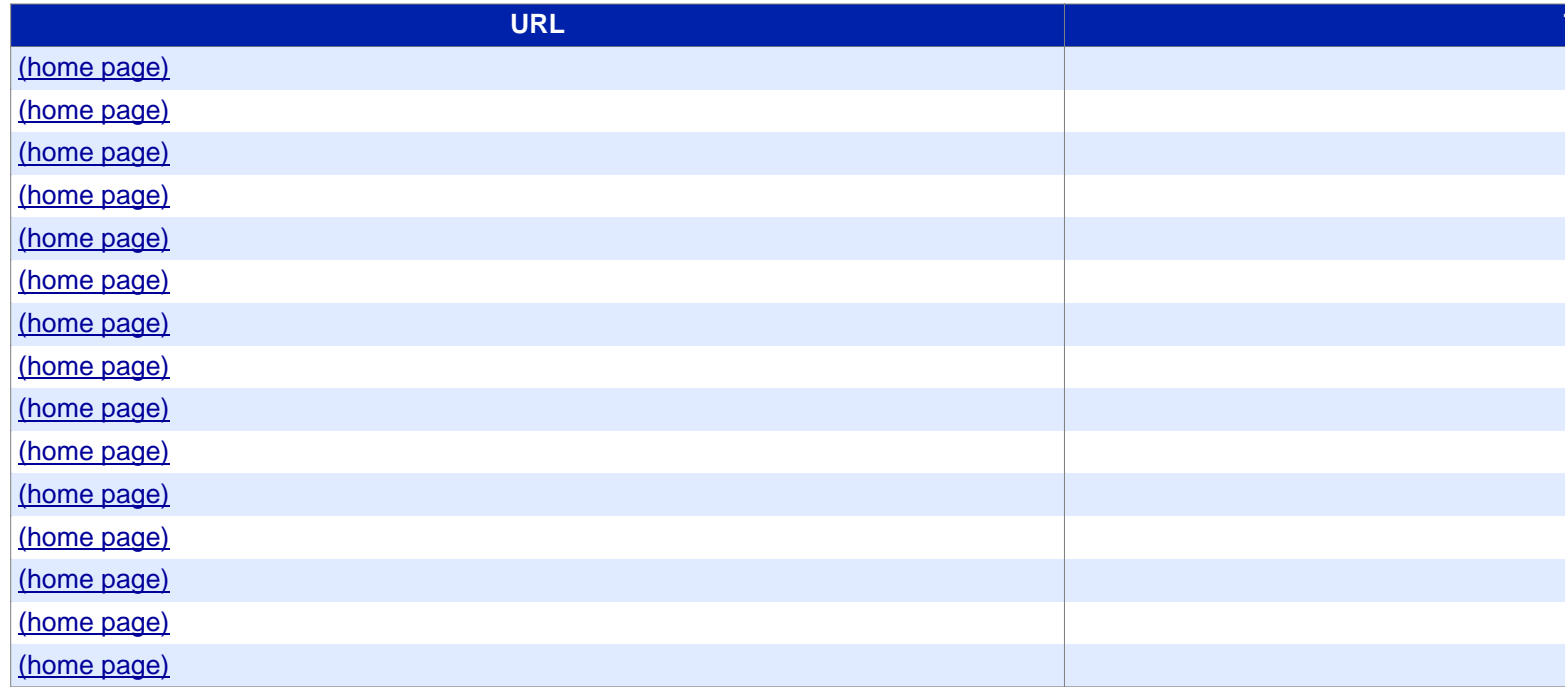